# **routedsl**

*Release 0.0.1*

**Maxim Avanov**

**May 05, 2020**

## **CONTENTS**

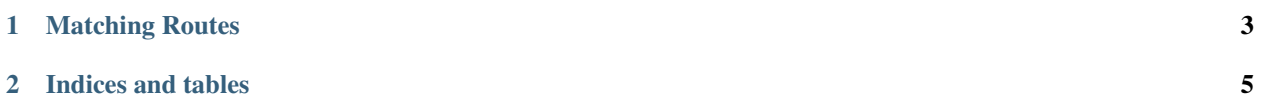

pip install routedsl

Compose everything in one place

```
from routedsl import *
routes = Routes() (
   GET / 'users' / ('user_id', User, "User identifier")
        | HEADERS | Headers
        | RETURNS | JSON [ User ]
        | HANDLER | get_user_info
        | GUARDS | ( Headers.content_type | IS | 'application/json'
                   \rightarrow| DOCS | """Get a user profile in JSON format"""
)(
   POST / 'users' / ('user_id', User)
       | HEADERS | Headers
       | PAYLOAD | JSON [ User ]
       | RETURNS | OK [ JSON [ bool ] ]
        | HANDLER | update_user_info
)
```
or define pieces separately, then assemble your routing map:

```
DefaultHeaders = HEADERS | Headers
DefaultHandler = HANDLER | default_handler
DefaultEndpoint = ( GET / DefaultHeaders
                        | DefaultHandler )
routes = Routes() | DefaultEndpoint
```
Use nesting under common prefix

```
routes = (\text{routers} / \text{users'} / (\text{user_id}', \text{User})) (
    POST / 'edit'
         | HEADERS | Headers
         | RETURNS | JSON [ User ]
         | HANDLER | update_user_info
)
```
**CHAPTER**

**ONE**

#### **MATCHING ROUTES**

<span id="page-6-0"></span>TODO

#### **CHAPTER**

**TWO**

### **INDICES AND TABLES**

- <span id="page-8-0"></span>• genindex
- modindex
- search